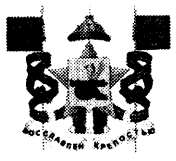

## АДМИНИСТРАЦИЯ ГОРОДА СМОЛЕНСКА **ПОСТАНОВЛЕНИЕ**

or 14.08.2023 No 2185-aprel

O<sub>6</sub> использовании земельного участка по улице Лавочкина без его предоставления установления  $\mathbf H$ сервитута, публичного сервитута

соответствии с Земельным кодексом Российской Федерации. B постановлениями Правительства Российской Федерации от 03.12.2014 № 1300 «Об утверждении перечня видов объектов, размещение которых может или земельных участках, находящихся осуществляться землях на государственной или муниципальной собственности, без предоставления земельных участков и установления сервитутов», Администрации Смоленской области от 28.05.2015 № 302 «Об утверждении Положения о порядке и условиях размещения объектов на землях или земельных участках, находящихся в государственной или муниципальной собственности, без предоставления земельных участков и установления сервитутов, публичного сервитута», решением 69-й сессии Смоленского городского Совета IV созыва от 20.02.2015 № 1323 «Об определении уполномоченного органа на участками, государственная собственность на распоряжение земельными которые не разграничена, на территории города Смоленска», на основании заявления общества с ограниченной ответственностью «Подразделение транспортной безопасности «Фактор» (далее - ООО «ПТБ «Фактор») от 14.06.2023 № Ф-0619, руководствуясь Уставом города Смоленска,

Администрация города Смоленска постановляет:

Предоставить  $000<sup>°</sup>$ «ПТБ «Фактор» (KHH 7727852071. 1. ОГРН 1147748024808) право использовать без предоставления и установления сервитута, публичного сервитута земельный участок площадью 2 м<sup>2</sup>, отнесенный к категории земель населенных пунктов, находящийся на землях, государственная собственность на которые не разграничена, расположенный по адресу (иное описание местоположения): Российская Федерация, Смоленская область, город Смоленск, улица Лавочкина, в границах кадастрового квартала 67:27:0013315, для линий связи, линейно-кабельных сооружений связи и иных сооружений связи, для размещения которых не требуется разрешения на строительство.

2. Срок использования земельного участка, указанного в пункте 1 настоящего постановления, - 49 лет.

границ земельного участка, точек характерных  $3<sup>1</sup>$ Координаты предполагаемого к использованию, отображены на схеме границ, являющейся неотъемлемой частью настоящего постановления (приложение).

4. ООО «ПТБ «Фактор»:

4.1. Выполнить требования о приведении земельного участка в состояние, для использования в соответствии с видом разрешенного пригодное использования, и о проведении необходимых работ по рекультивации в случае, если использование земельного участка приведет к порче или уничтожению плодородного слоя почвы в границах земельного участка, указанного в пункте 1 настоящего постановления.

Обеспечить установление охранных соответствии  $\mathbf{c}$ 30H  $\mathbf{B}$  $4.2.$ требованиями федерального законодательства.

Приемку в эксплуатацию размещаемых объектов необходимо 5. осуществлять с участием представителя уполномоченного органа.

Администрация города Смоленска оставляет за собой право 6. пункте 1 настоящего предоставлять земельный участок, указанный в постановления, физическому или юридическому лицу без прекращения предоставленного настоящим постановлением права использования земельного участка.

7. Управлению информационных технологий Администрации города Смоленска разместить настоящее постановление на официальном сайте Администрации города Смоленска.

Глава города Смоленска

А.А. Новиков

 $\overline{2}$ 

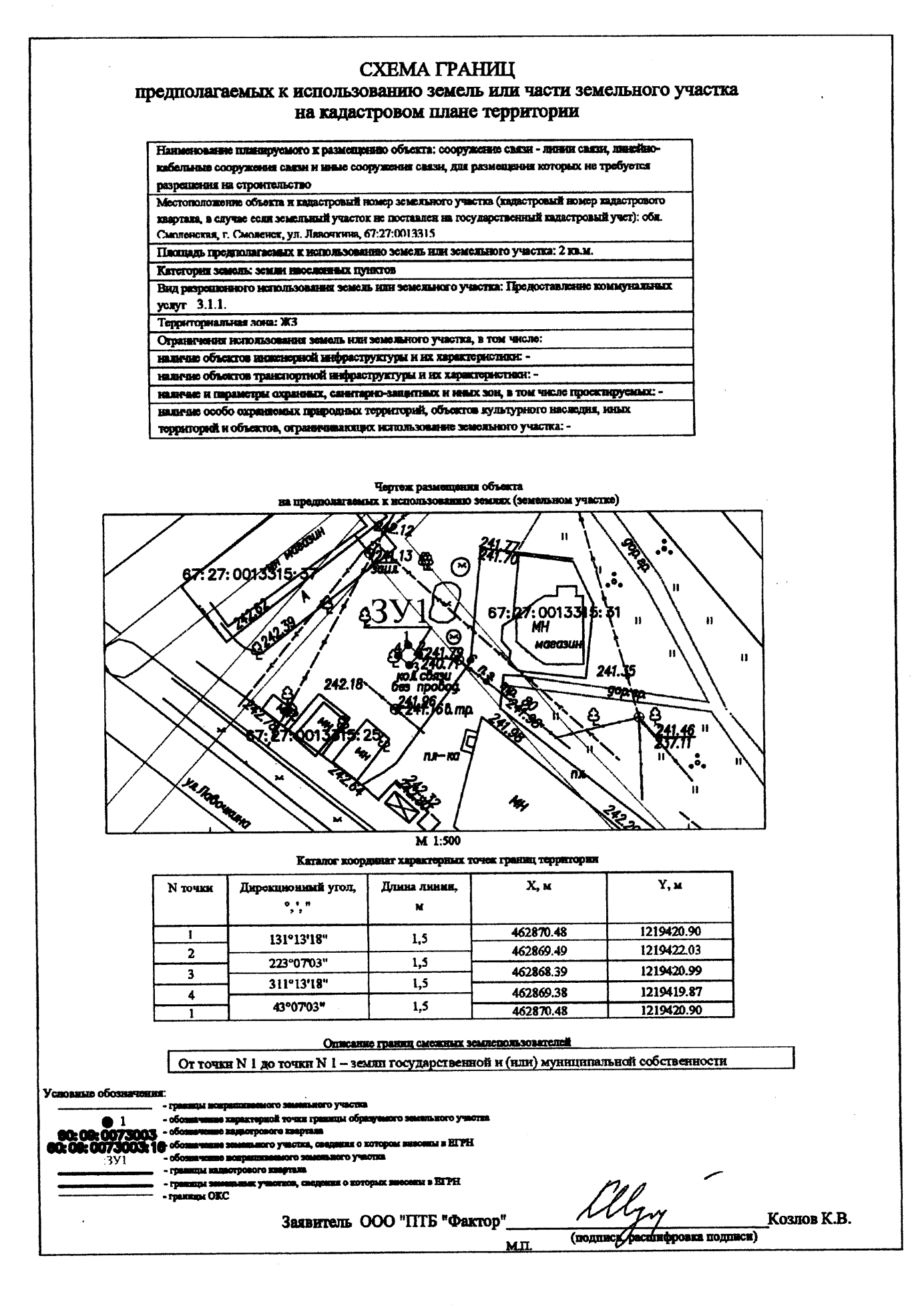